## 学校一斉送信メールが届かない

ソフトバンク ユーザー対象

迷惑メールフィルター設定の変更方法

スマートフォンを用意する

My SoftBankページにアクセス

<https://www.softbank.jp/mysoftbank/>

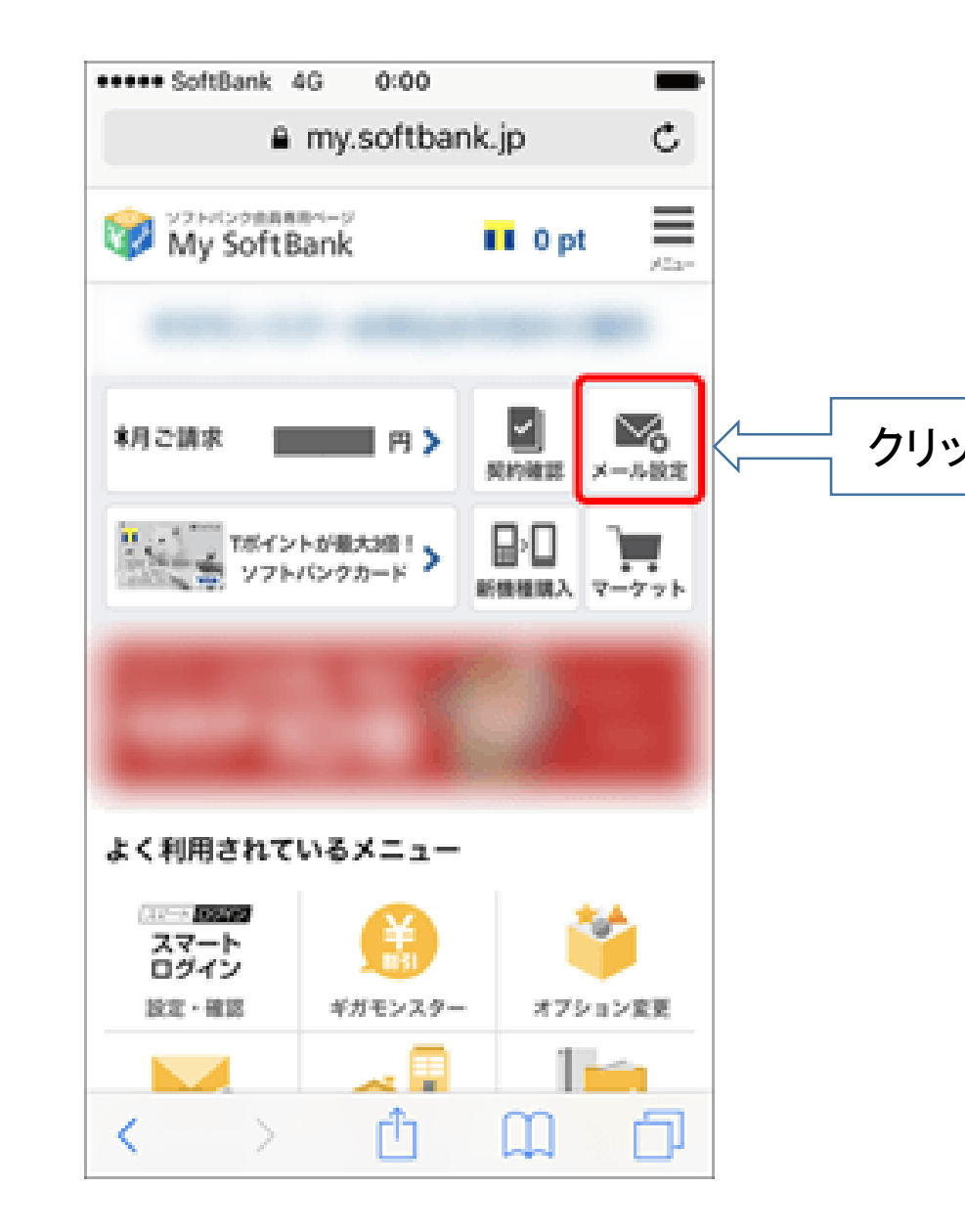

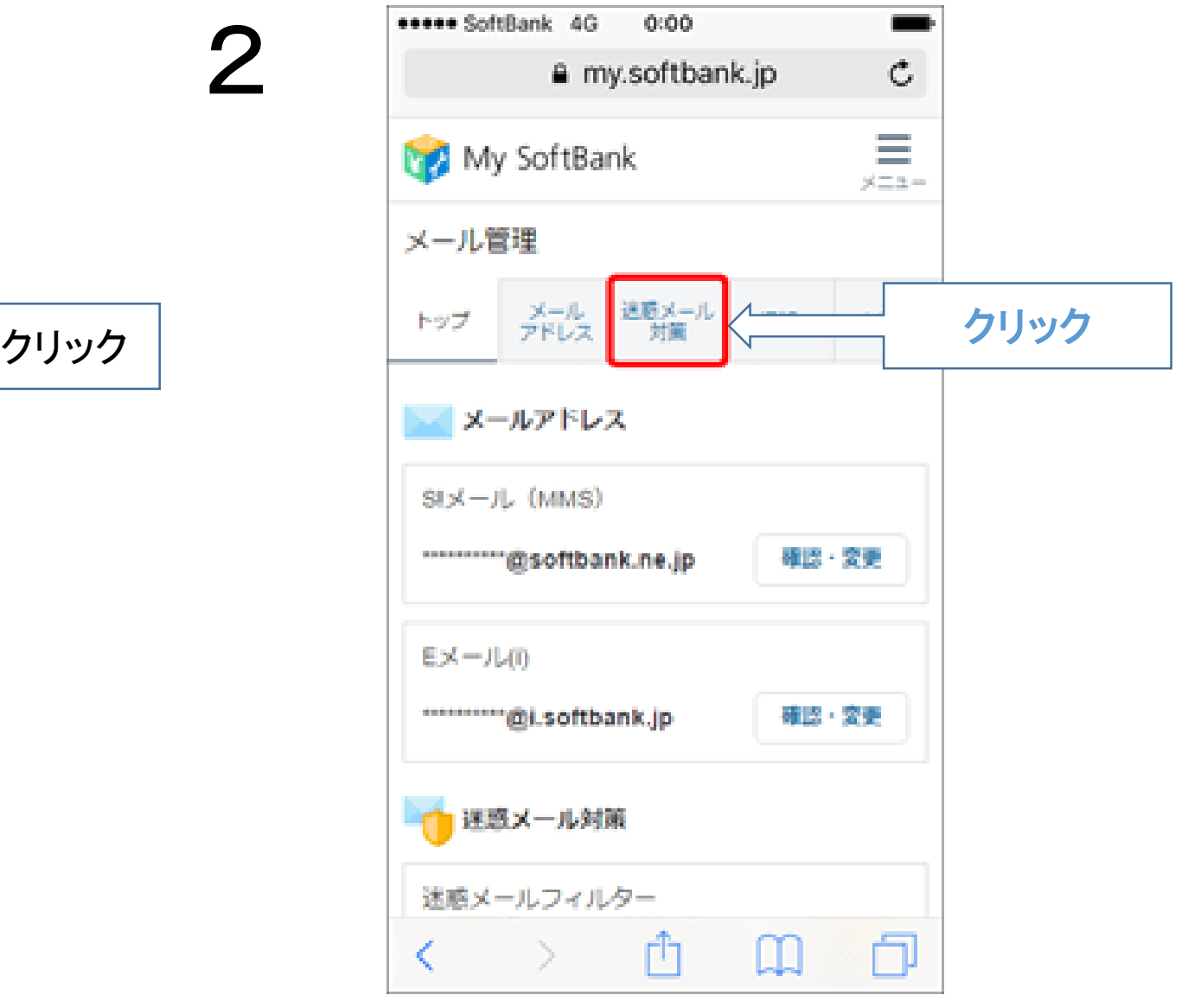

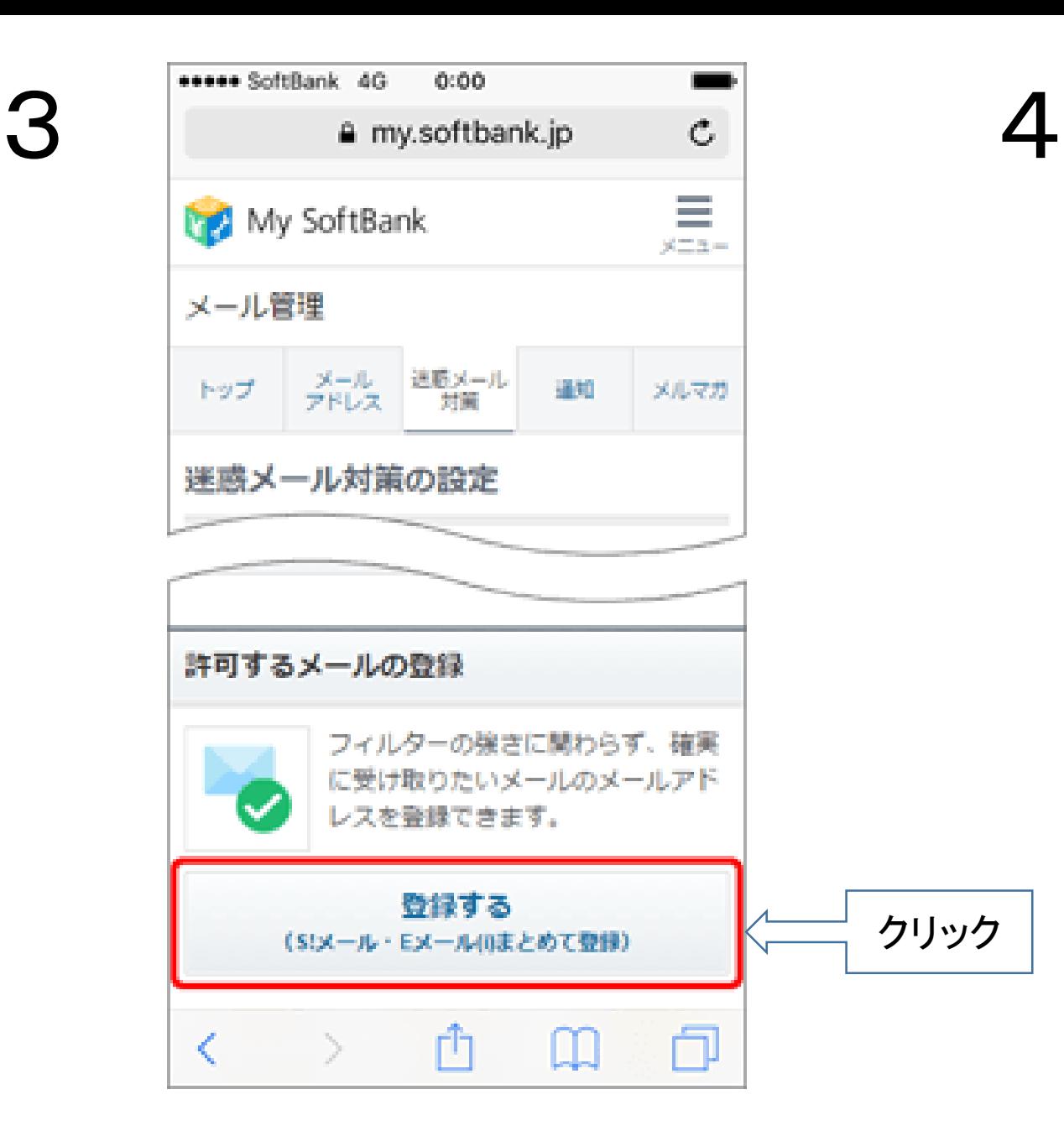

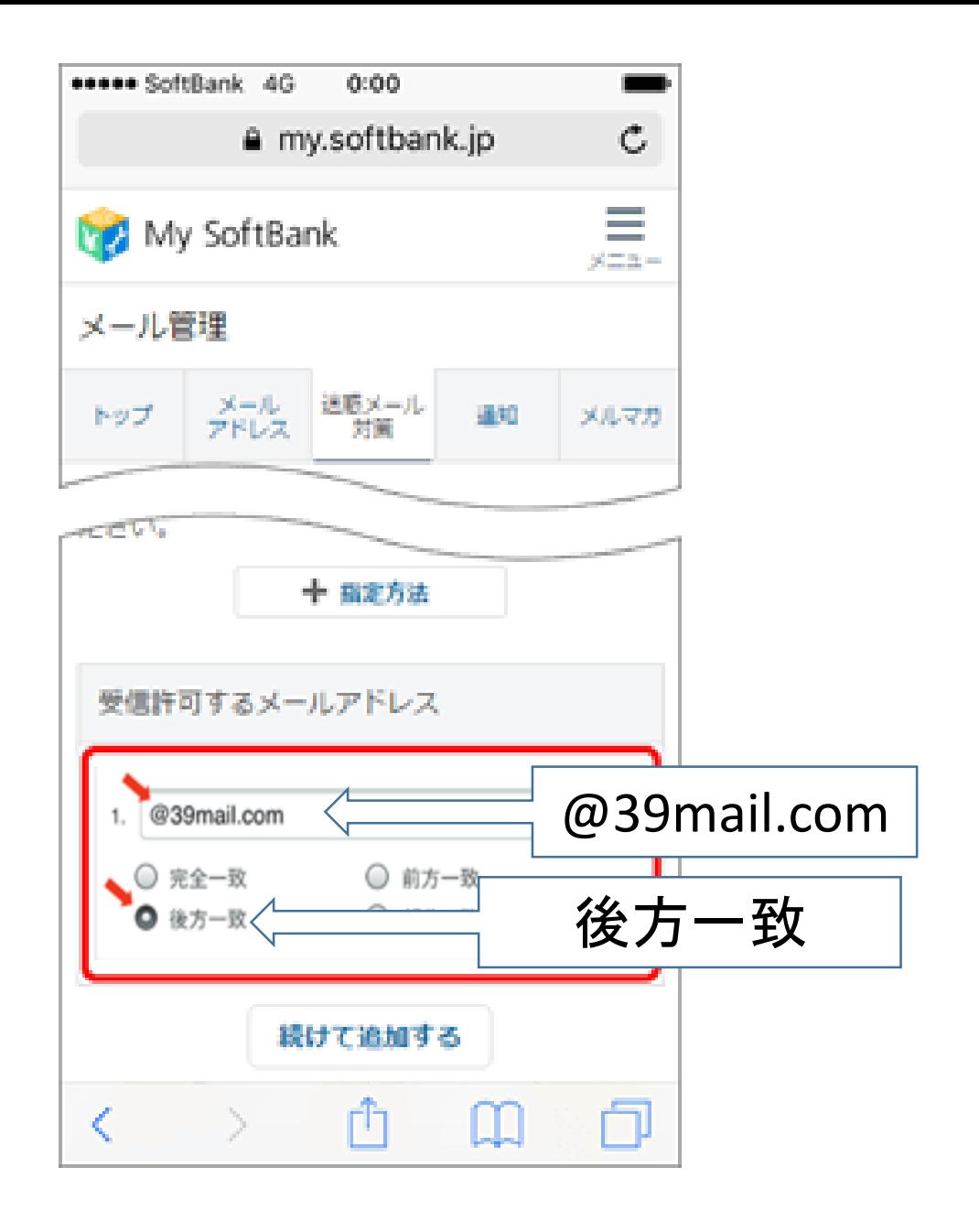

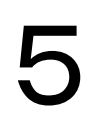

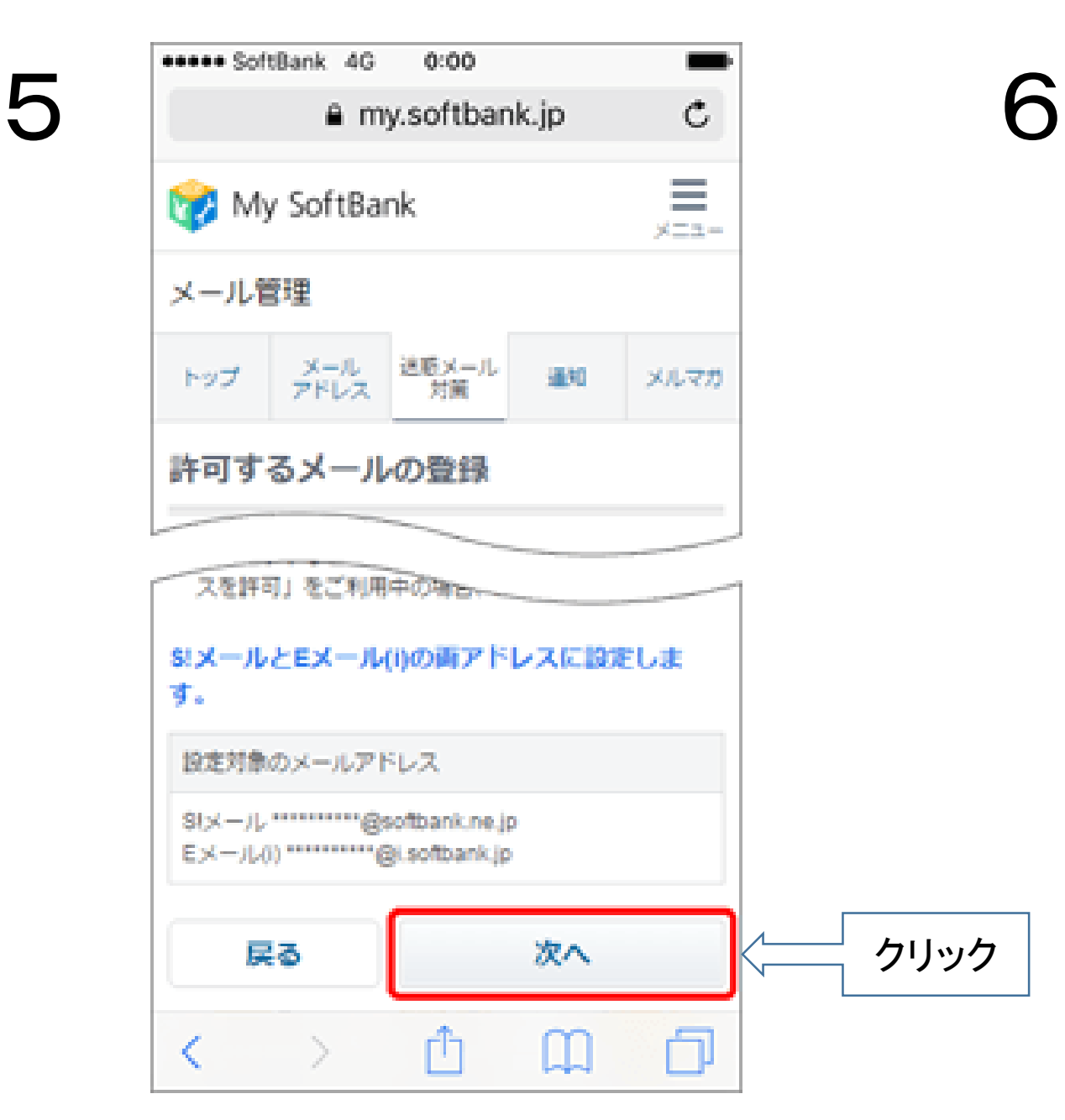

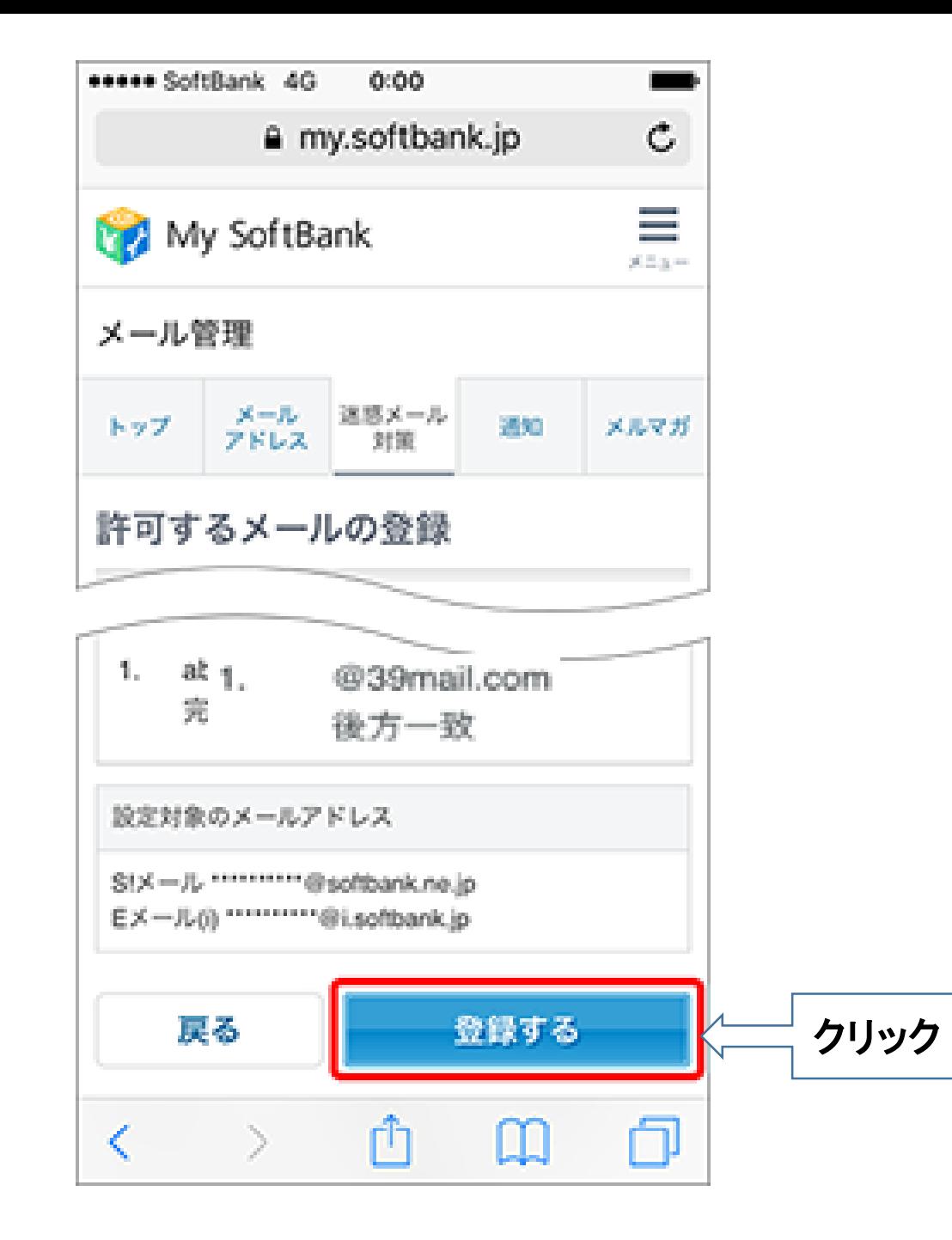

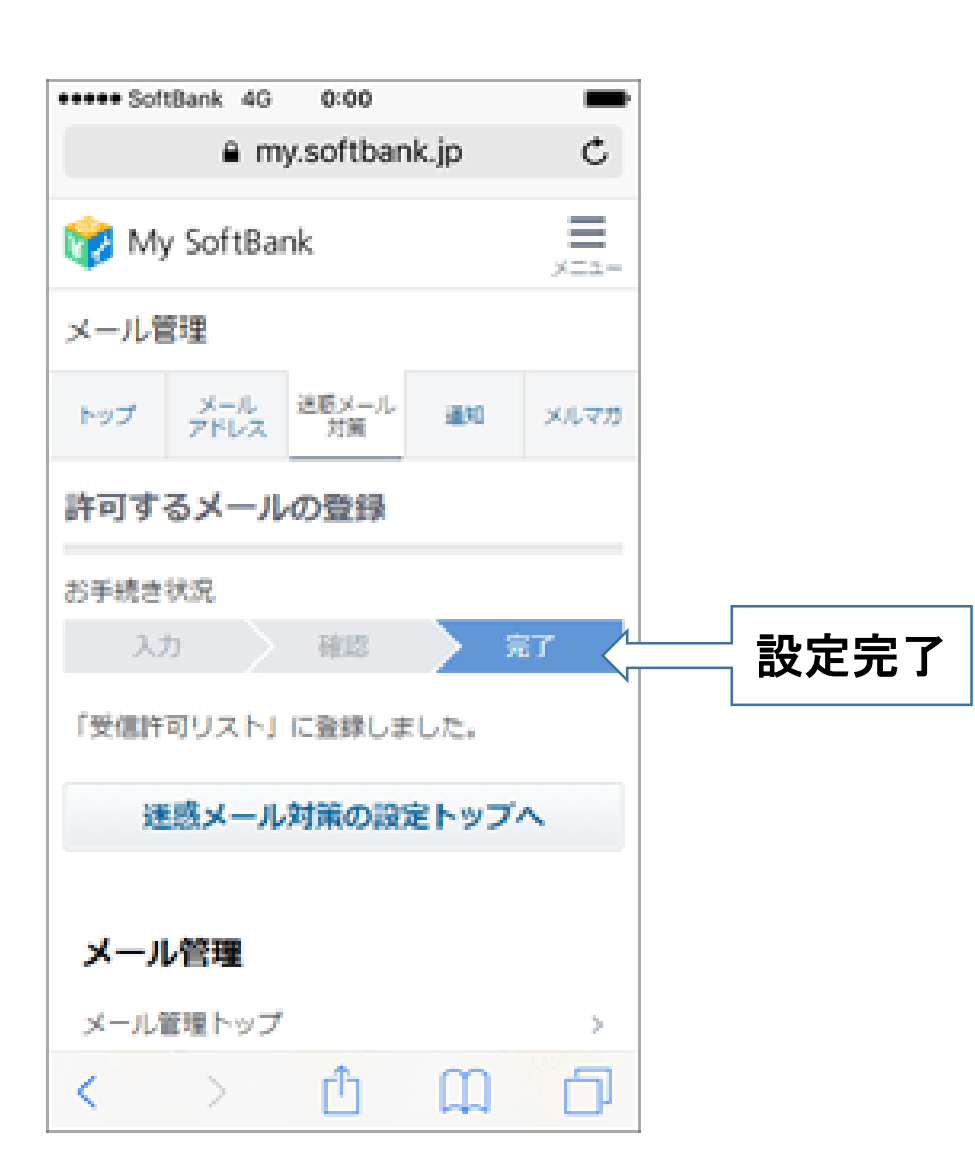

7